## **MWIDEIRA**

**FICHA TÉCNICA** 

## 200L Optimum DUAL SOLAR VS

termoacumuladores water heaters

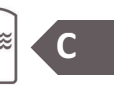

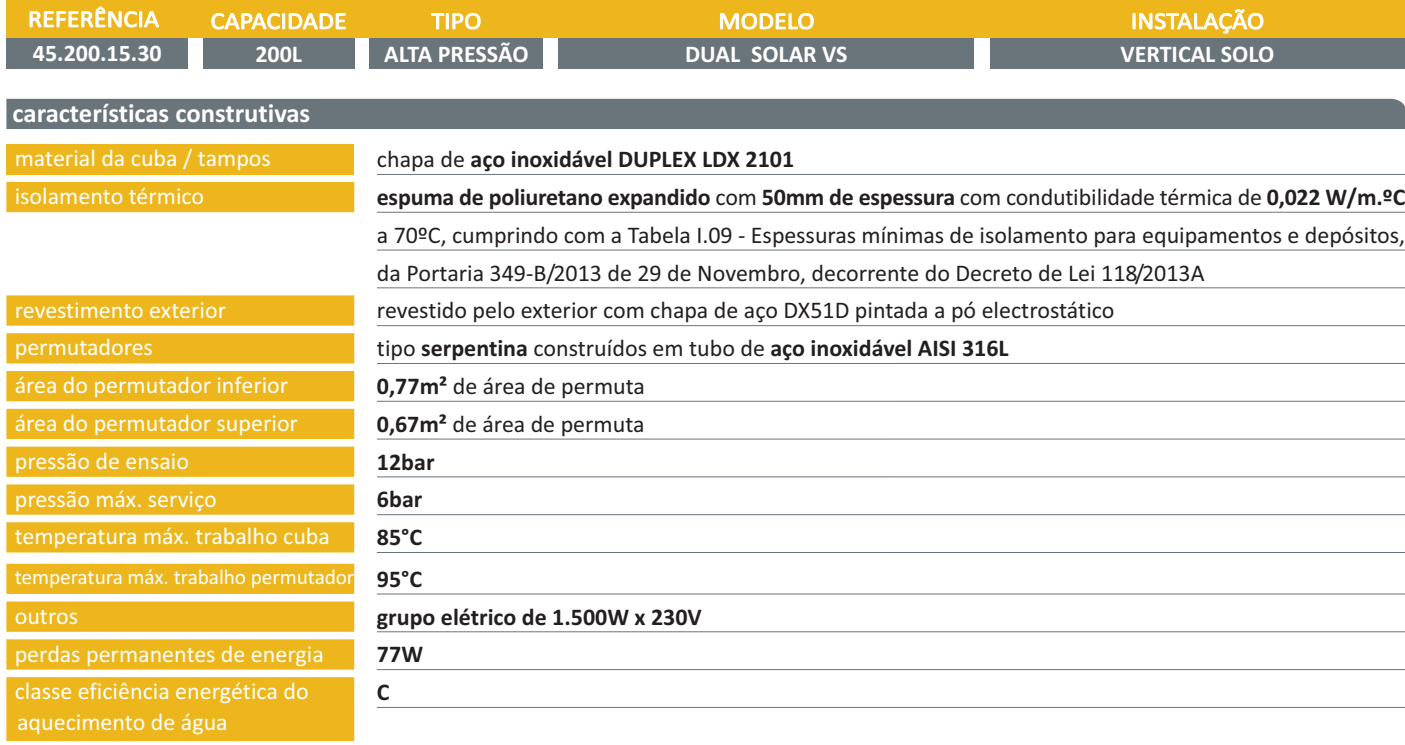

## identificação das ligações e dimensões do depósito

## ligações

- 1. entrada de água fria sanitária %"F
- 2. saída de água quente sanitária 34"F
- 3. retorno A.Q.S. 3/4"F
- 4. entrada no permutador solar 34"F
- 5. saída do permutador solar %"F
- 6. sonda de temperatura solar Ø7mm
- 7. entrada no permutador caldeira %"F
- 8. saída do permutador caldeira 34"F
- 9. sonda de temperatura 1/2"F

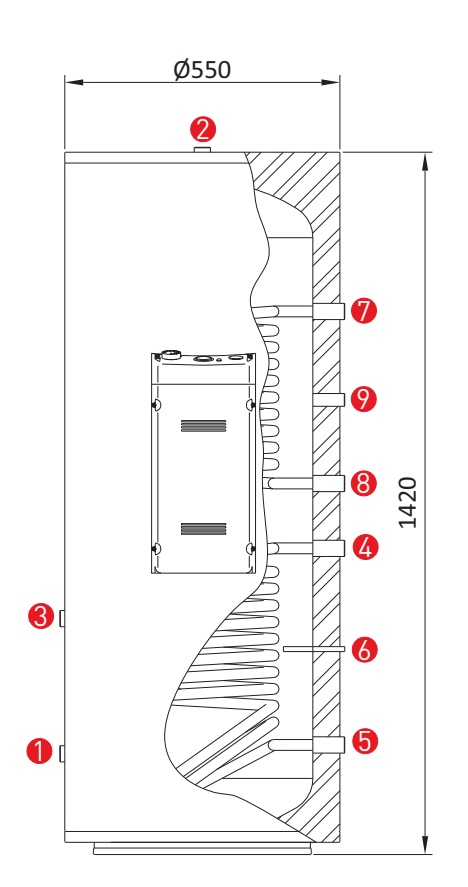